## **Gong - Correccion - Mejora #4698**

## **Incluir filtro de agente en el listado de usuarios (administración)**

2022-01-11 09:45 - Santiago Ramos

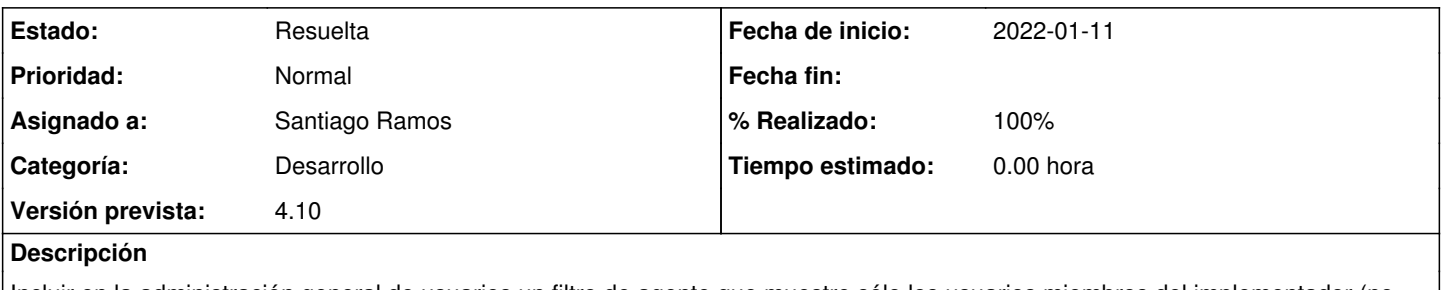

Incluir en la administración general de usuarios un filtro de agente que muestre sólo los usuarios miembros del implementador (no socia local) seleccionado

## **Histórico**

## **#1 - 2022-01-11 10:55 - Santiago Ramos**

*- Estado cambiado Nueva por Resuelta*

*- % Realizado cambiado 0 por 100*